# **1 Grundlagen und Hinweise – KINTEMP und KINFEST**

Grundlage für die Berechnungen sind Angaben zum Hydratationsbeginn sowie zu den **12h**- und **72h**-Werten der (isotherm gemessenen) Hydratationswärme des Zementes (KINTEMP) bzw. zum Erhärtungsbeginn sowie zu den **2d**- und **28d**-Zementfestigkeiten (KINFEST). Zur Orientierung für den Hydratations- bzw. Erhärtungsbeginn kann der normgemäß geprüfte Erstarrungsbeginn des Zementes genutzt werden. In den *Bildern 1 und 2* sind die entsprechenden Stammdaten-Masken dargestellt.

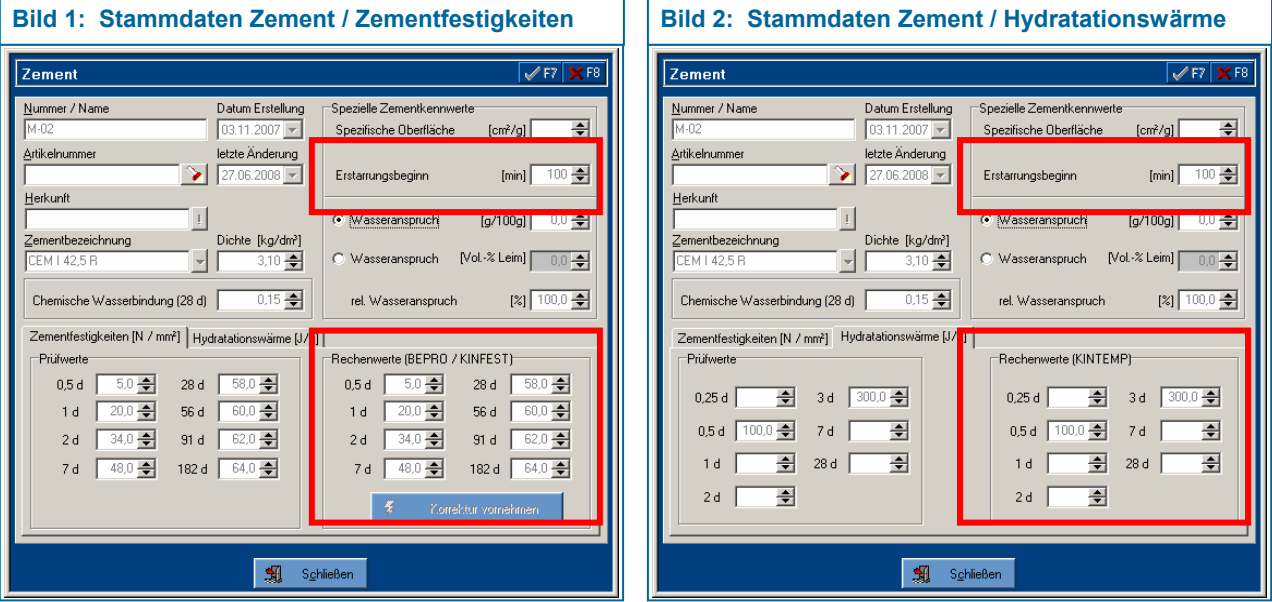

Warum die genannten Kennwerte von Bedeutung sind bzw. die Kinetik der Zementreaktion widerspiegeln, wird aus den *Bildern 3 und 4* deutlich. Der prinzipielle Verlauf der Zementhydratation (Hydratationsgrad, Hydratationswärme) als auch der Festigkeitsentwicklung (Zementmörtel, Beton) lässt sich mathematisch als s-förmiger Kurvenverlauf beschreiben. Der Wendepunkt dieser Kurve entspricht der maximalen Reaktionsgeschwindigkeit (Rate der Wärme- bzw. Festigkeitsentwicklung).

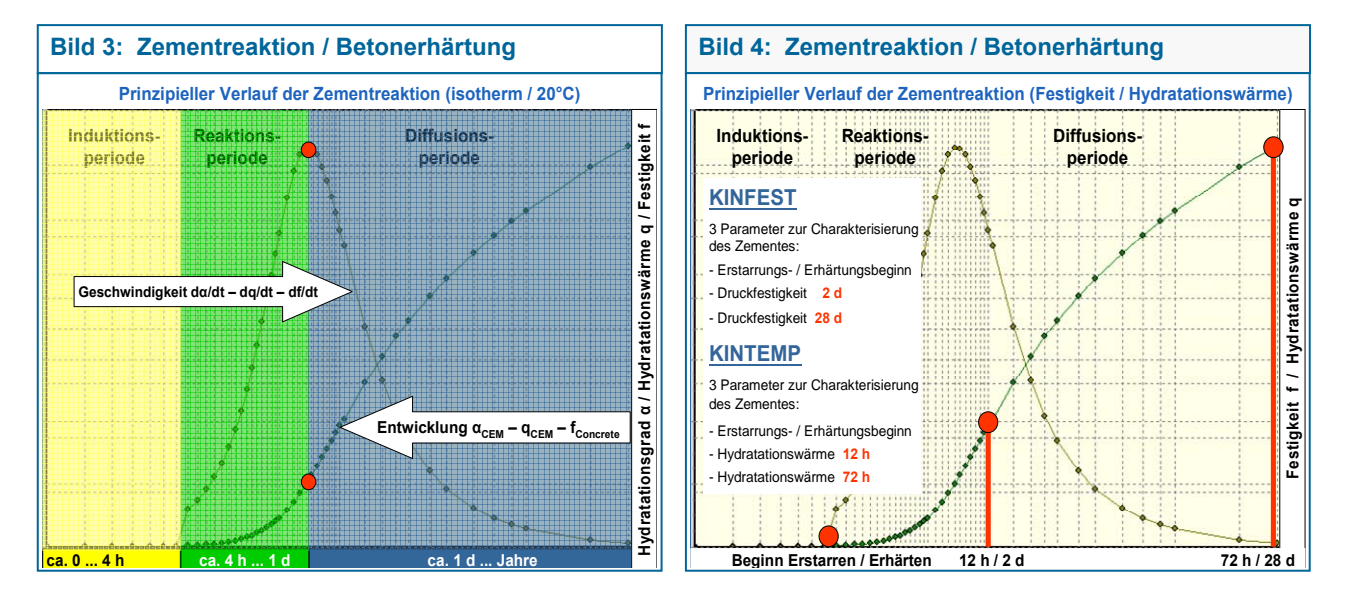

Der prinzipielle Verlauf der Hydratationswärme- und Festigkeitsentwicklung ist zwar vergleichbar, jedoch ist der zeitliche Ablauf nicht "deckungsgleich". Das Maximum der Geschwindigkeit der Hydratationswärmeentwicklung tritt deutlich früher auf als das Maximum der Geschwindigkeit der Festigkeitsentwicklung. Beide Maxima bzw. der gesamte Verlauf sind zement- und temperaturspezifisch und bezüglich der Festigkeitsentwicklung zusätzlich noch rezepturspezifisch.

Die Zementspezifik lässt sich durch die genannten Kennwerte (= 3 "Punkte" in der Erhärtungskurve) ausreichend genau beschreiben. In den Stammdaten Zement stehen dafür neben dem *"Erstarrungsbeginn"* die *"Rechenwerte (BEPRO/KINFEST)"* und *"Rechenwerte" (KINTEMP)* zur Verfügung. Üblicherweise sind die "Prüfwerte" und "Rechenwerte" (Stammdaten Zement) identisch, jedoch besteht die Möglichkeit die Daten "Rechenwerte" abweichend von den Prüfwerten einzugeben, wenn dadurch eine Verbesserung der entsprechenden Berechnungen (KINFEST, KINTEMP) erreicht wird.

Weitere Spezifika der Erhärtung können in den Programmen KINFEST und KINTEMP berücksichtigt werden.

Im Programm KINFEST betrifft dies die Temperaturabhängigkeit (Temperaturfunktion) und die frühe Festigkeitsentwicklung innerhalb der ersten 24 h, die sich trotz gleicher 2 d-Zementfestigkeiten je nach Zementart unterscheiden kann.

Im Programm KINTEMP können Spezifika der Hydratationswäme- sowie Temperaturentwicklung berücksichtigt werden. Dies betrifft die Temperaturabhängigkeit (Temperaturfunktion) der Hydratationswärmeentwicklung sowie den Einfluss des (empirischen) Wärmedurchgangskoeffizienten (Schalung,…) auf die Temperaturentwicklung des gewählten Bauteilpunktes.

Im *Bild 5* sind beispielhaft die 6 möglichen Varianten dargestellt (Programm KINFEST, Maske Rechenparameter), die entsprechenden Einfluss auf die Prognose der Festigkeitsentwicklung innerhalb der ersten 24 h Einfluss haben. Die ausgewiesenen "Bindemittel-Festigkeiten" beziehen sich auf einen Zementmörtel mit einem Wasser-Bindemittel-Wert von 0,50 (Zementprüfung). Sofern reaktive Zusatzstoffe (Flugasche, Silica) in der Betonrezeptur enthalten sind, gelten die Bindemittel-Festigkeiten für eine entsprechende Zementmörtelrezeptur. Als Standardvariante ist programmseitig immer die Variante 3 eingestellt.

Im *Bild 5* ist außerdem der Temperatureinfluss auf die Festigkeitsentwicklung und im *Bild 6* der Temperatureinfluss auf die Hydratationswärmeentwicklung dargestellt. Die Temperaturfunktion ist auf 20 °C "normiert. Die veränderbaren Faktoren bei 10 °C bzw. 50 °C zeigen den entsprechenden Einfluss auf die (maximale) Reaktionsgeschwindigkeit an.

Im *Bild 7* ist beispielhaft der Temperatureinfluss auf die Erhärtung eines Betons dargestellt. Die s-förmige Temperaturfunktion kann (wie beschrieben) an den beiden "Punkten" 10 °C und 50 °C verändert werden. "Fester Bezugspunkt" bleibt dabei der 20 °C-Faktor (= 1,00).

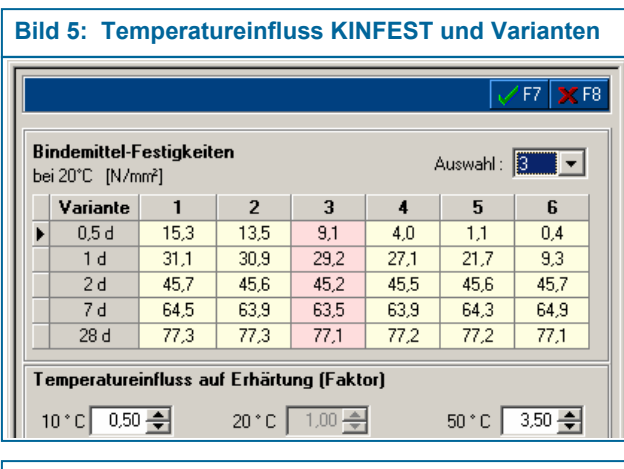

**Bild 6: Temperatureinfluss KINTEMP** 

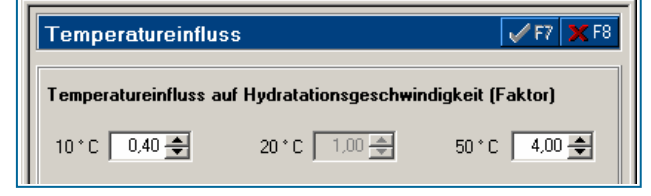

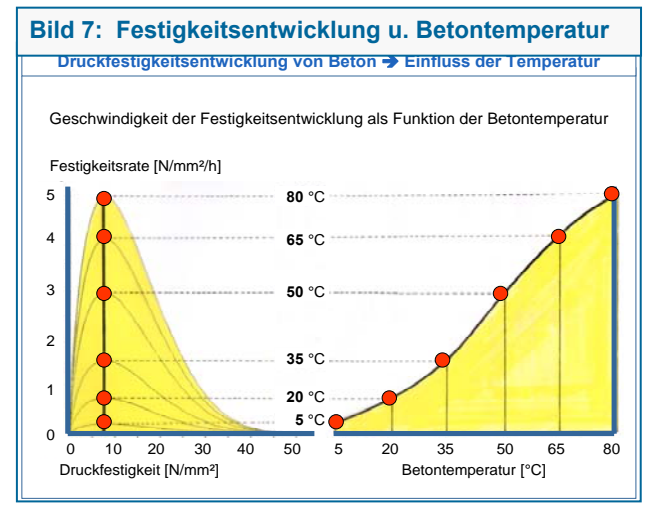

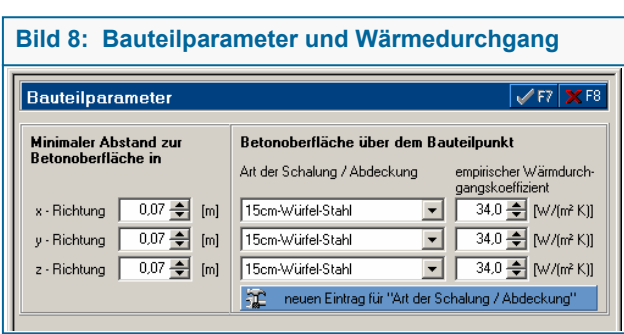

Im *Bild 8* sind die Bauteilparameter ersichtlich, die für die Berechnung mit KINTEMP einen entscheidenden Einfluss haben. Dies betrifft einerseits die Festlegung des betrachteten *Bauteil*punktes. Die mit x-, y- und z-Richtung (kartesisches Koordinatensystem) bezifferten "Koordinaten" bedeuten nicht zwangsläufig, dass man 3 im rechten Winkel zueinander betrachtete Richtungen

festlegen muss. Gemäß eines kartesischen Koordinatensystems im 3-dimensionalen Raum stehen zur Definition eines Punktes eigentlich 6 Richtungen zur Verfügung (x1 und x2, y1 und y2 sowie z1 und z2). Insofern kann es unter bestimmten Verhältnissen (Betrachtung des Wärmeabflusses) günstiger sein, z.B. zwei x-Richtungen (x1 und x2) festzulegen, wobei die x2-Richtung sinngemäß im Feld y-Richtung eingetragen wird. Zum besseren Verständnis ist dies am Beispiel einer Betonplatte nachfolgend dokumentiert (*Bilder 9 und 10*).

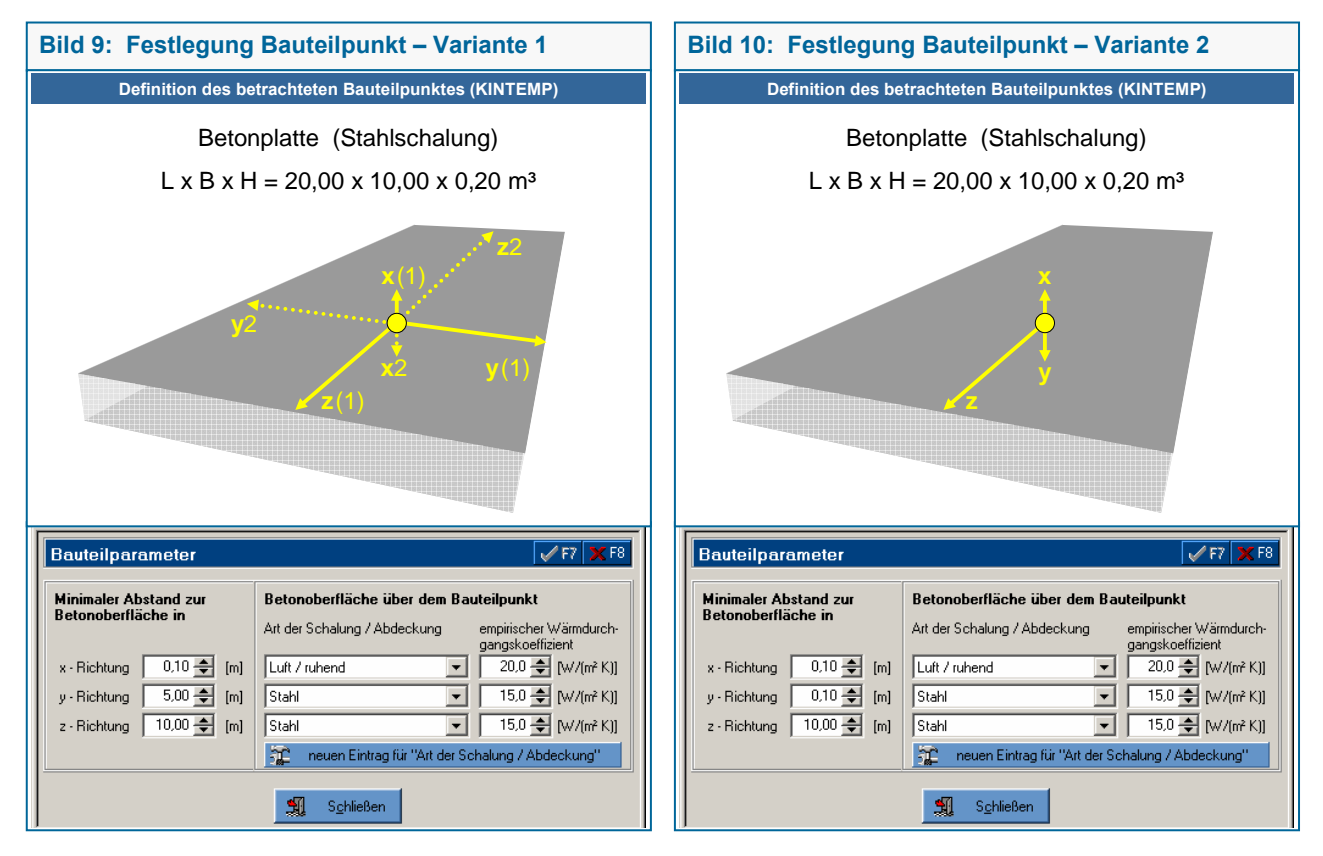

Für diesen Fall (geringe Bauteilhöhe im Vergleich zu den Quer- und Längsabmessungen) wäre die Variante 2 zu bevorzugen, da man davon ausgehen kann, dass der (größte) Wärmeabfluss nach oben (x-Richtung) und unten (y-Richtung) erfolgen wird. In z-Richtung ist ausgehend vom betrachteten Bauteilpunkt ein wesentlich geringerer Wärmeabfluss zu erwarten, wobei sich kein signifikanter Unterschied dahingehend ergeben wird, ob die Entfernung 5 m (= halbe Breite der Betonplatte) oder 10 m (= halbe Länge der Betonplatte) beträgt, da das Verhältnis zur Bauteilhöhe in beiden Fällen groß ist.

Des Weiteren hat natürlich der *Wärmedurchgangskoeffizient* (zur angrenzenden "Umgebung") einen entscheidenden Einfluss auf die Temperaturentwicklung im Bauteil. Im Programm KINTEMP sind mittlere Richtwerte (*Tabelle 1*) vorgegeben, die jedoch im konkreten Fall deutlich von den praktischen Verhältnissen abweichen können.

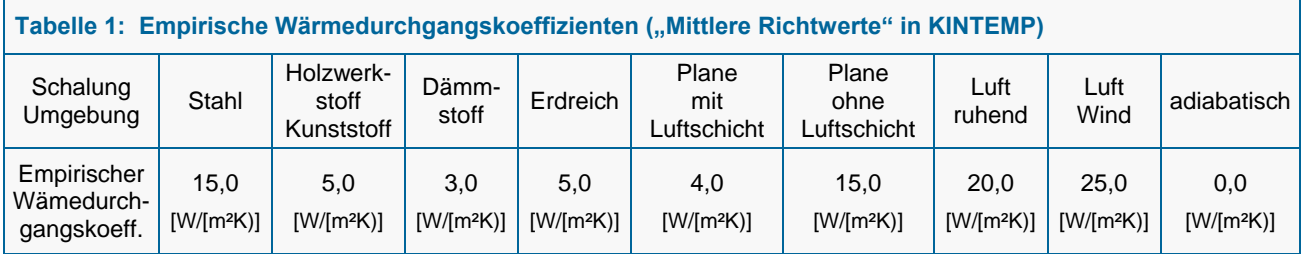

#### KINTEMP-Berechnungen → Würfelformen (Hinweise zur Einstellung von Bauteilparametern)

Entscheidend für die Genauigkeit von Berechnungen zur Temperaturentwicklung (KINTEMP) ist die Definition des Bauteilpunktes bzw. insbesondere des (empirischen) Wärmedurchgangskoeffizienten. Wie oben bereits erwähnt, sind im Programm KINTEMP *Richtwerte* für den Wärmedurchgangskoeffizienten (*Tabelle 1*) vorgegeben, die jedoch den jeweiligen Gegebenheiten angepasst werden müssen.

Speziell für 15 cm-Würfelformen sollten folgende ca.-Werte für die *Wärmedurchgangskoeffizienten* verwendet werden:

- für die **15 cm-Stahlform ca. 34,0 W/(m²K)** (anstelle 15,0 für Stahlschalung)
- für die **15 cm-Kunststoffform ca. 13,0 W/(m²K)** (anstelle 5,0 für Kunststoffschalung)

Die Werte beziehen sich auf die im Bild 12 dargestellten Formen.

Ein Grund für die gegenüber den Richtwerten deutlich abweichenden (größeren) empirischen Wärmedurchgangskoeffizienten kann die (im Vergleich zu größeren Bauteilen) große Masse bzw. Fläche der Schalung gegenüber der Betonmasse bzw. dem Betonvolumen sein.

Es wird empfohlen, für die üblichen 15cm-Prüfkörperformen (Stahl, PVC-Kunststoff, PS-Kunststoff) entsprechend angepasste Wärmedurchgangskoeffizienten im Programm KINTEMP anzulegen.

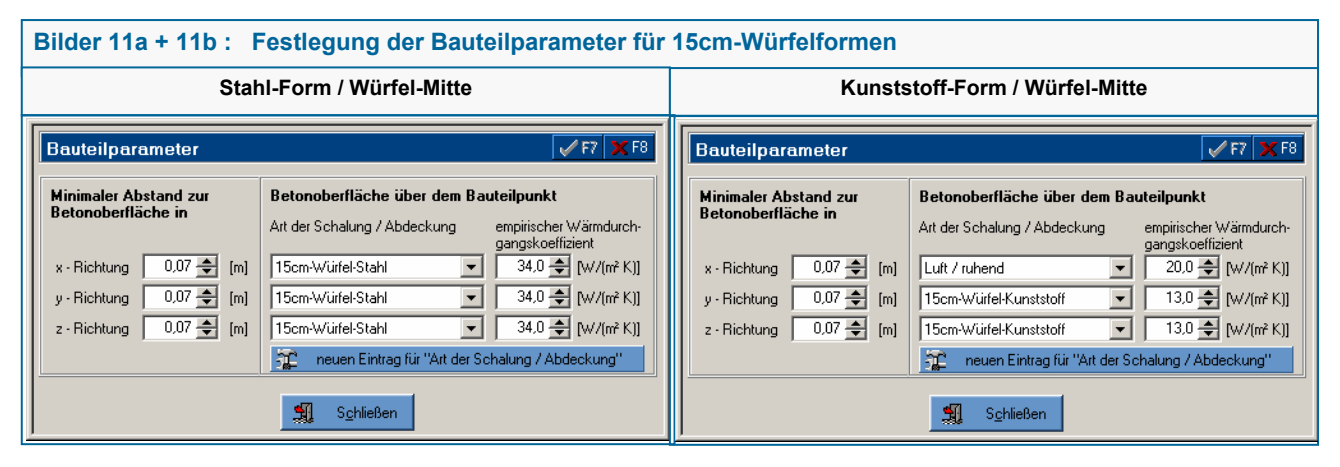

Bei der Festlegung des *Bauteilpunktes* ist zu beachten, dass die Würfelmitte (= 0,07 m) angegeben wird.

Des Weiteren sollten die 3 Richtungen x, y, z so festgelegt werden, dass sie dem größten Wärmeabfluss entsprechen.

Sofern sich keine Abdeckung auf den Formen befindet, würde an der Formenoberseite ein Wärmedurchgangskoeffizient von 20 W/m²K (Luft, ruhend) und an den Seitenflächen sowie der Unterseite der Wärmedurchgangskoeffizent des jeweiligen Materials in Betracht zu ziehen sein. Da der Wärmedurchgangskoeffizient von Stahl größer als der von Luft ist, sollten bei der Stahlform die beiden Seitenflächen und die Unterseite als x-y-z-Richtungen festgelegt werden. Im Gegensatz dazu wären bei

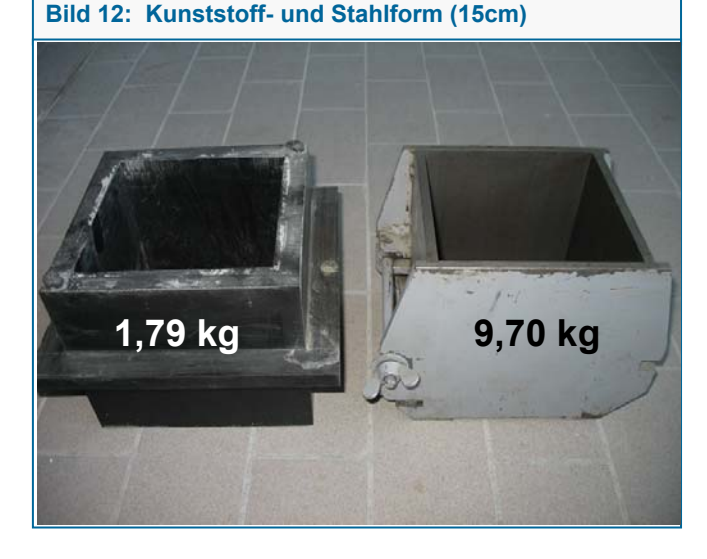

der Kunststoffform die Formenoberseite sowie zwei Seitenflächen als x-y-z-Richtung festzulegen, da über die Formenoberseite mehr Wärme abfließen wird als über die Seitenflächen.

# **2 Erläuterungen zu Programmparametern – KINTEMP und KINFEST**

KINTEMP und KINFEST sind komplexe mathematische Programme, die auf der Basis umfangreicher experimenteller Untersuchungen (Hydratationswärmemessungen, Festigkeitsprüfungen) erstellt wurden. Die Programme sind so konzipiert, dass ein breites praktisches Anwendungsspektrum abgebildet bzw. berechnet werden kann. Jedoch sind für die Anwendung der Programme auch "Grenzen" vorgegeben, die nachfolgend erläutert werden.

## **2.1 KINTEMP-Berechnungen**

#### Bereich der möglichen Wertepaare Hydratationswärme Q12h / Q72h (Stammdaten Zement)

Für KINTEMP-Berechnungen sind Angaben zur Hydratationswärme des Zementes nach 12 h und 72 h erforderlich (siehe oben, Bild 2). Es ist zu beachten, dass die "Wertepaare" in dem im Bild 13 dargestellten Bereich liegen müssen, ansonsten erscheint bei der KINTEMP-Berechnung eine "Fehlermeldung".

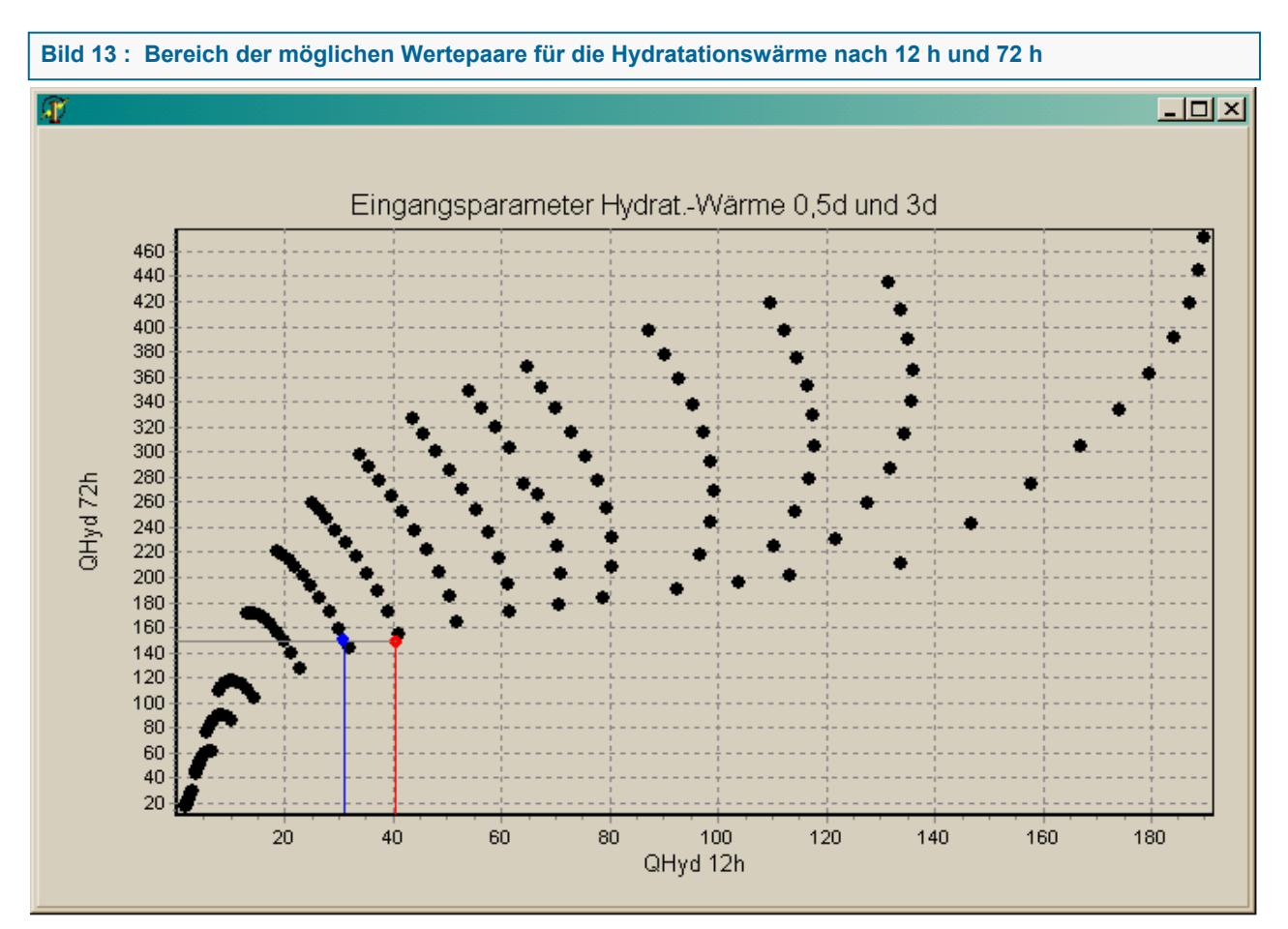

Beispiel: Roter Punkt (Q12h = 40 J/g und Q72h = 150 J/g) liegt knapp außerhalb des möglichen Wertebereichs. In diesem Fall erscheinen nacheinander folgende Meldungen:

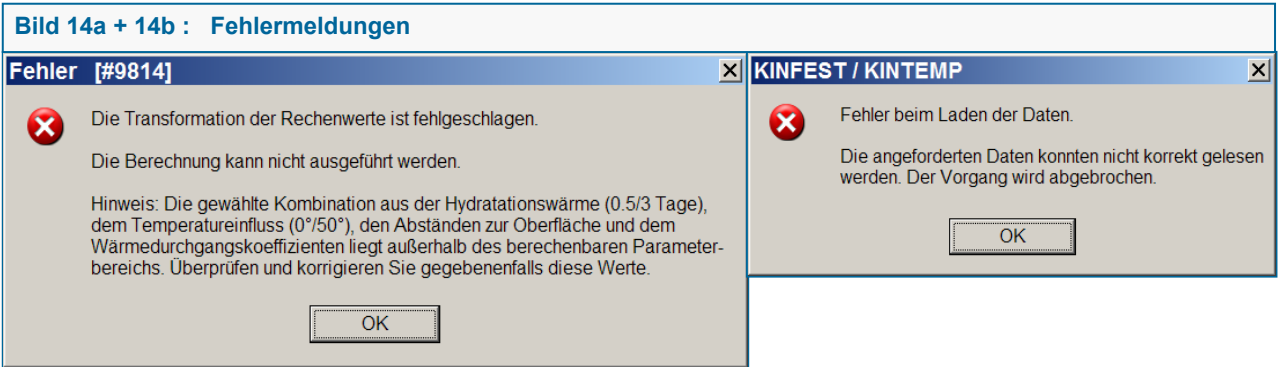

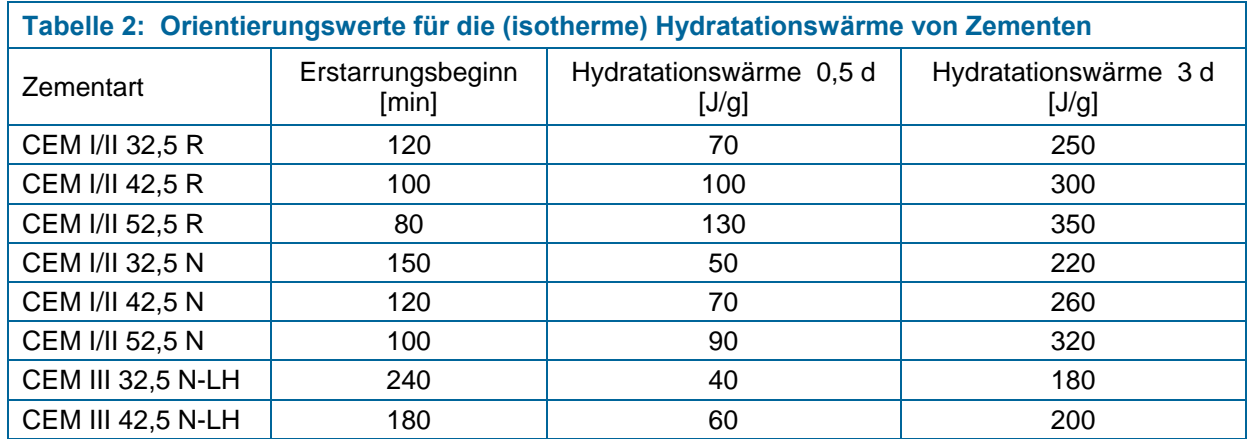

#### Minimaler Abstand zur Betonoberfläche

Die unten stehende Meldung erscheint nur, wenn alle Abstände 0,01 m gesetzt werden. Es muss also einer der Abstände > 0,01 m sein.

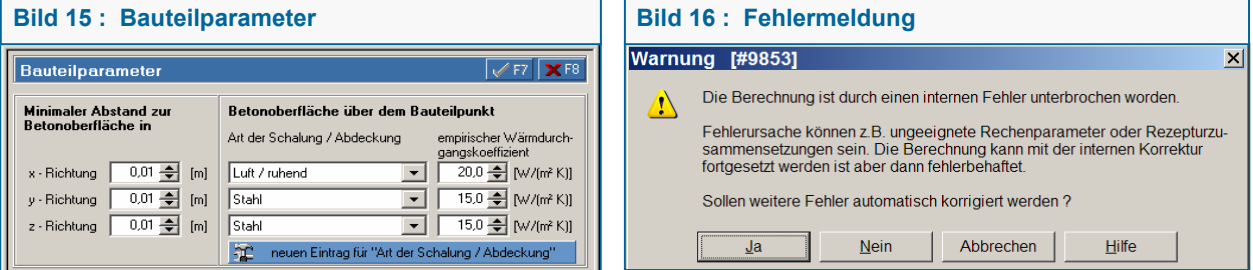

#### Bereich der Temperaturfaktoren

Auf die Temperaturabhängigkeit der Hydratationswärme- bzw. Festigkeitsentwicklung wurde oben (siehe Bilder 6 und 7) bereits eingegangen. Für KINTEMP sind standardmäßig die im Bild 17 dargestellten Temperaturfaktoren hinterlegt. Die Faktoren bei 10 °C und / oder 50 °C können in bestimmten Grenzen verändert werden. Die Änderungen werden nur für die jeweilige Berechnung (Berechnungsnummer) wirksam. Bei jeder neuen Berechnung werden wieder die Standardwerte gesetzt. Werden bestimmte Grenzen der Faktoren überschritten (abhängig von der gewählten Einstellung beider Werte), erscheint eine Meldung (Bild 18).

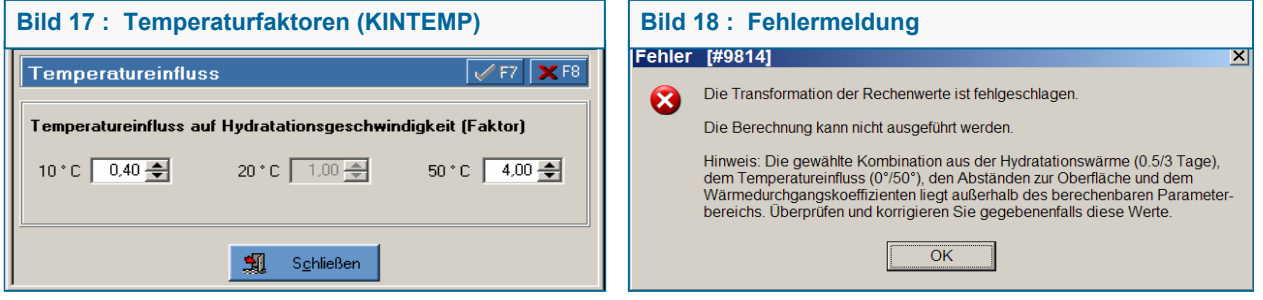

#### Stammdaten Zement  $\rightarrow$  Angaben zur Hydratationswärme

Für KINTEMP sind Angaben zur Hydratationswärme nach 0,5 d und 3 d erforderlich (siehe oben, Bild 2). Fehlen diese Angaben oder liegen die Werte außerhalb des zulässigen Wertebereiches (siehe oben, Bild 13), erscheint beim Versuch der Berechnung eine Fehlermeldung.

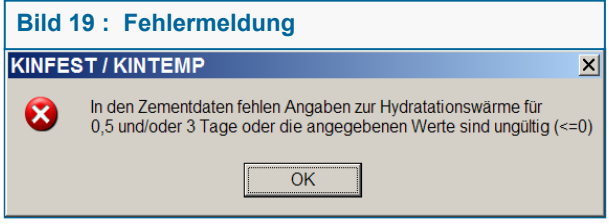

# **2.2 KINFEST-Berechnungen**

### Stammdaten Zement  $\rightarrow$  Angaben zur Zementdruckfestigkeit

Für KINFEST sind Angaben zur Zementdruckfestigkeit nach 2 d und 28 d erforderlich. Fehlen diese Angaben oder ist die Differenz zwischen beiden Werten zu gering, erscheint beim Versuch der Berechnung nachfolgende Fehlermeldung:

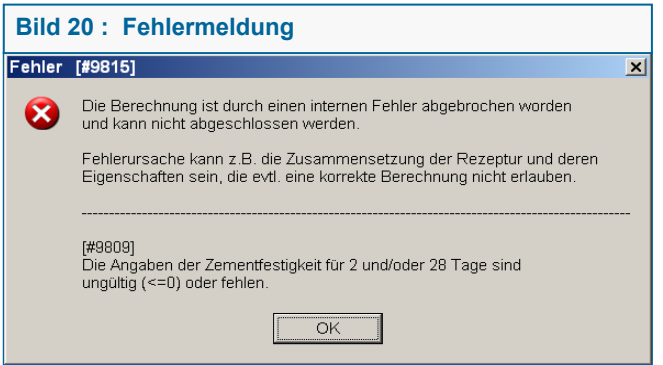

### Bereich der Temperaturfaktoren

Die Faktoren (siehe unten, Bild 21) bei 10 °C und / oder 50 °C können (wie bei KINTEMP) in bestimmten Grenzen verändert werden. Die Änderungen werden nur für die jeweilige Berechnung (Berechnungsnummer) wirksam. Bei jeder neuen Berechnung werden wieder die Standardwerte gesetzt. Werden bestimmte Grenzen der Faktoren überschritten (abhängig von der gewählten Einstellung beider Werte), erscheint eine Meldung (siehe oben, Bild 18).

### Bindemittel-Festigkeiten

Das Programm KINFEST verwendet "im ersten Schritt" die in den Stammdaten Zement eingetragenen 2d- und 28d-Zementdruckfestigkeiten. Zur Optimierung der Berechnungsgenauigkeit im frühem Erhärtungsstadium stehen in der KINFEST-Maske (Untermaske Rechen-Parameter) 6 Varianten zur Auswahl (Bild 21). Die ausgewiesenen "Bindemittel-Festigkeiten" beziehen sich auf einen Zementmörtel (Zementnormprüfung) mit einem Wasser-Bindemittelwert-Wert von 0,50. Sofern reaktive Zusatzstoffe (Flugasche, Silica) in der Betonrezeptur enthalten sind, werden diese unter Berücksichtigung der in den Stammdaten Zusatzstoffe hinterlegten wirksamen k-Werte in die Bindemittelfestigkeiten einbezogen. Als Standard ist programmseitig immer die Variante 3 eingestellt. Eine Änderung der Variante wird immer nur für die aktuelle Berechnung wirksam.

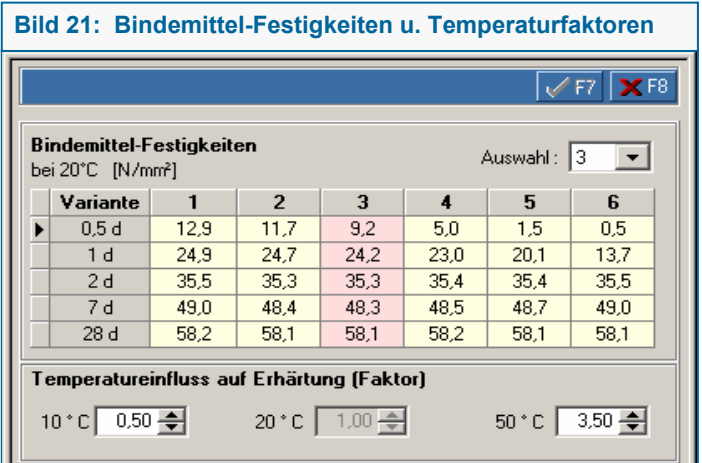

Allgemeiner Hinweis: In den meisten Fällen können für die Berechnungen mit KINTEMP und KINFEST die Standardeinstellungen verwendet werden, so dass die entsprechenden Untermasken nicht geöffnet bzw. bearbeitet werden müssen.

Bei Fragen wenden Sie sich bitte per Email an Prof. Gebauer  $\rightarrow$  info@cobet-software.de